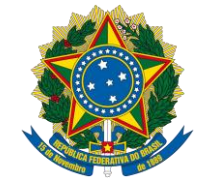

Ministério do Planejamento, Desenvolvimento e Gestão

## MATRIZ DE RISCOS

*Matriz de Riscos - Gestão de Integridade, Riscos e Controles Internos da Gestão*

Este Guia tem o objetivo de apresentar a Matriz de Riscos, parte integrante da Metodologia de Gestão de Integridade, Riscos e Controles Internos da Gestão.

> Assessoria Especial de Controle Interno - AECI 07/06/2017

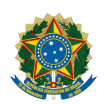

Ministro do Ministério do Planejamento, Desenvolvimento e Gestão – MP Dyogo Henrique de Oliveira

Secretário Executivo Adjunto Esteves Pedro Colnago Júnior

Assessor Especial de Controle Interno Rodrigo Fontenelle de Araújo Miranda

#### **Elaboração:**

Assessoria Especial de Controle Interno Rodrigo Fontenelle de Araújo Miranda Alexandre Quaresma Inácio Silveira Andrea Katherine de Souza Suguino Dacy Bastos Ribeiro da Costa Claudino Illana Pinheiro Bezerra Mario Iwazaki Maury Gonzaga Farias Sílvio Marques de Andrade Vera Lúcia de Melo

#### **Colaboração:**

Comitê Técnico de Gestão de Integridade, Riscos e Controles Internos da Gestão Secretaria Executiva do Ministério do Planejamento, Desenvolvimento e Gestão

**Versão:** 1.1 – Junho/2017

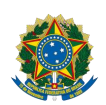

#### APRESENTAÇÃO

O objetivo deste documento é apresentar a matriz de riscos, que é parte integrante da metodologia que compõe o Modelo de Gestão de Integridade Riscos e Controle Interno da Gestão do MP, 2º Pilar do Programa de Integridade, aprovado por meio da Portaria nº 150, de 04/05/2016.

Neste documento estão descritas as premissas que embasaram a elaboração da matriz de riscos, bem como os procedimentos a serem realizados na sua aplicação.

Inicialmente, até que seja desenvolvido sistema específico para a gestão de integridade, riscos e controles internos da gestão e que esta matriz seja parte integrante de suas funcionalidades, a sua aplicação será realizada por meio de planilha Excel.

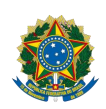

## <span id="page-3-0"></span>1. SUMÁRIO

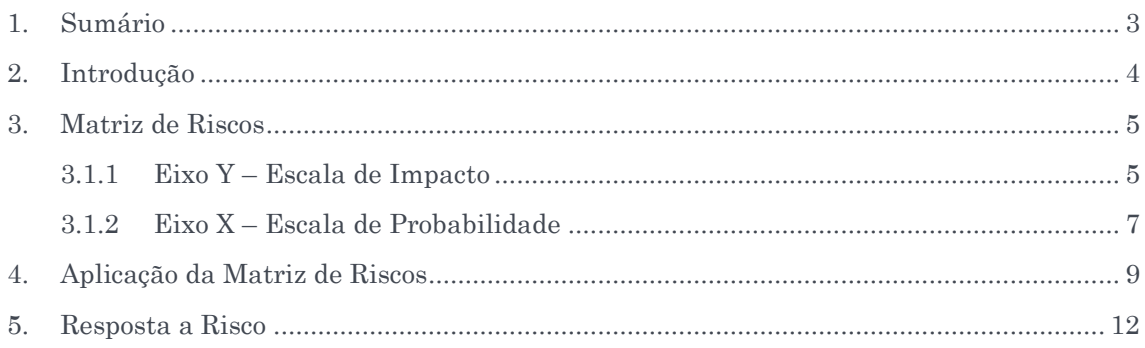

<span id="page-4-0"></span>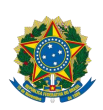

## 2. INTRODUÇÃO

A incerteza de eventos em potencial é avaliada a partir de duas perspectivas – probabilidade e impacto. A probabilidade representa a possibilidade de que um determinado evento ocorrerá e o impacto representa a sua consequência/efeito.

Assim, a matriz de riscos é uma ferramenta que permite aos gestores mensurar, avaliar e ordenar os eventos de riscos que podem afetar o alcance dos objetivos do processo da unidade e, consequentemente, os objetivos estratégicos do Ministério do Planejamento, Desenvolvimento e Gestão - MP.

A presente matriz de riscos apresenta escala de probabilidade e impacto (5x5) e está particionada em quatro regiões. Tais regiões caracterizam os níveis de riscos dimensionados pelo Ministério do Planejamento.

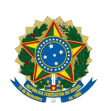

#### <span id="page-5-0"></span>3. MATRIZ DE RISCOS

A matriz de riscos é uma ferramenta que classifica, qualitativamente, os pesos de impacto e probabilidade. Ela é particionada em quatro áreas, as quais caracterizam os níveis de riscos definidos pelo grupo técnico formado para elaborar esta ferramenta, bem como a Política de Gestão de Integridade, Riscos e Controles Internos da Gestão.

A Figura 1 ilustra, de forma geral, as cinco escalas de impacto e de probabilidade, bem como demonstra os quatro níveis de riscos: pequeno, moderado, alto e crítico.

| Catastrófico   |                     | <b>5 Risco Moderado</b> | <b>Risco Alto</b>     | <b>Risco Crítico</b>                    | <b>Risco Crítico</b>            | <b>Risco Crítico</b> |
|----------------|---------------------|-------------------------|-----------------------|-----------------------------------------|---------------------------------|----------------------|
| Grande         |                     | 4 Risco Moderado        | <b>Risco Alto</b>     | <b>Risco Alto</b>                       | <b>Risco Crítico</b>            | <b>Risco Crítico</b> |
| Moderado       | <b>IMPACTO</b><br>3 | <b>Risco Pequeno</b>    | <b>Risco Moderado</b> | <b>Risco Alto</b>                       | <b>Risco Alto</b>               | <b>Risco Crítico</b> |
| Pequeno        | 2 <sup>1</sup>      | <b>Risco Pequeno</b>    |                       | Risco Moderado   Risco Moderado         | <b>Risco Alto</b>               | <b>Risco Alto</b>    |
| Insignificante | 1 <sub>1</sub>      | <b>Risco Pequeno</b>    | <b>Risco Pequeno</b>  | Risco Pequeno                           | Risco Moderado   Risco Moderado |                      |
|                |                     |                         | 2                     | 3                                       | 4                               | 5                    |
|                |                     | <b>Muito baixa</b>      | Baixa                 | <b>PROBABILIDADE</b><br><b>Possível</b> | Alta                            | <b>Muito alta</b>    |

Figura 1 – Matriz 5x5/Níveis de Riscos

De modo geral, considera-se que os eventos de riscos situados nos quadrantes definidos como risco alto e risco crítico são indicativos de necessidade de controles mais rígidos, enquanto os riscos situados nos quadrantes de risco pequeno e moderado seriam um indicativo de controles mais moderados. Ressalta, também, que em alguns casos não haveria necessidade de implementar controles e/ou até retirar controles.

#### 3.1 IMPACTO X PROBABILIDADE

Os níveis de riscos são delimitados com base no resultado da combinação de pesos da perspectiva impacto e da perspectiva probabilidade. Para cada perspectiva foram definidos os pesos e as suas descrições.

## 3.1.1 Eixo Y – Escala de Impacto

<span id="page-5-1"></span>Nesta perspectiva, após o julgamento, o gestor poderá atribuir um dos pesos abaixo considerando as respectivas definições:

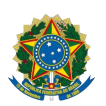

- (a) Peso 5: Catastrófico o impacto ocasiona colapso às ações de gestão, a viabilidade estratégica pode ser comprometida;
- (b) Peso 4: Grande o impacto compromete acentuadamente às ações de gestão, os objetivos estratégicos podem ser fortemente comprometidos;
- (c) Peso 3: Moderado o impacto é significativo no alcance das ações de gestão;
- (d) Peso 2: Pequeno o impacto é pouco relevante ao alcance das ações de gestão;
- (e) Peso 1: Insignificante o impacto é mínimo no alcance das ações de gestão.

Visando auxiliar na atribuição de pesos, o gestor deverá considerar os aspectos de ordem estratégico-operacional, como: Esforço de Gestão, Regulação, Reputação, Negócios/Serviços à Sociedade, Intervenção Hierárquica (Resolução); e também o aspecto econômico-financeiro (Valor Orçamentário), para mensurar o impacto do evento de risco sob análise.

Para cada aspecto avaliativo de ordem estratégico-operacional e econômico-financeiro foi atribuído peso específico, utilizando o modelo *Analytic Hierarchy Process* (AHP), versão Excel MS Excel 2010 (extensão xlsx). O modelo AHP foi desenvolvido por Goepel, Klaus D., modelo BPMSG AHP Excel, disponível em http://bpmsg.com, cuja versão é de livre uso.

A definição dos pesos contou com o julgamento de vinte servidores das secretarias vinculadas ao MP, que compõem o Comitê Técnico, cujo resultado está demonstrado na Figura 2, a seguir:

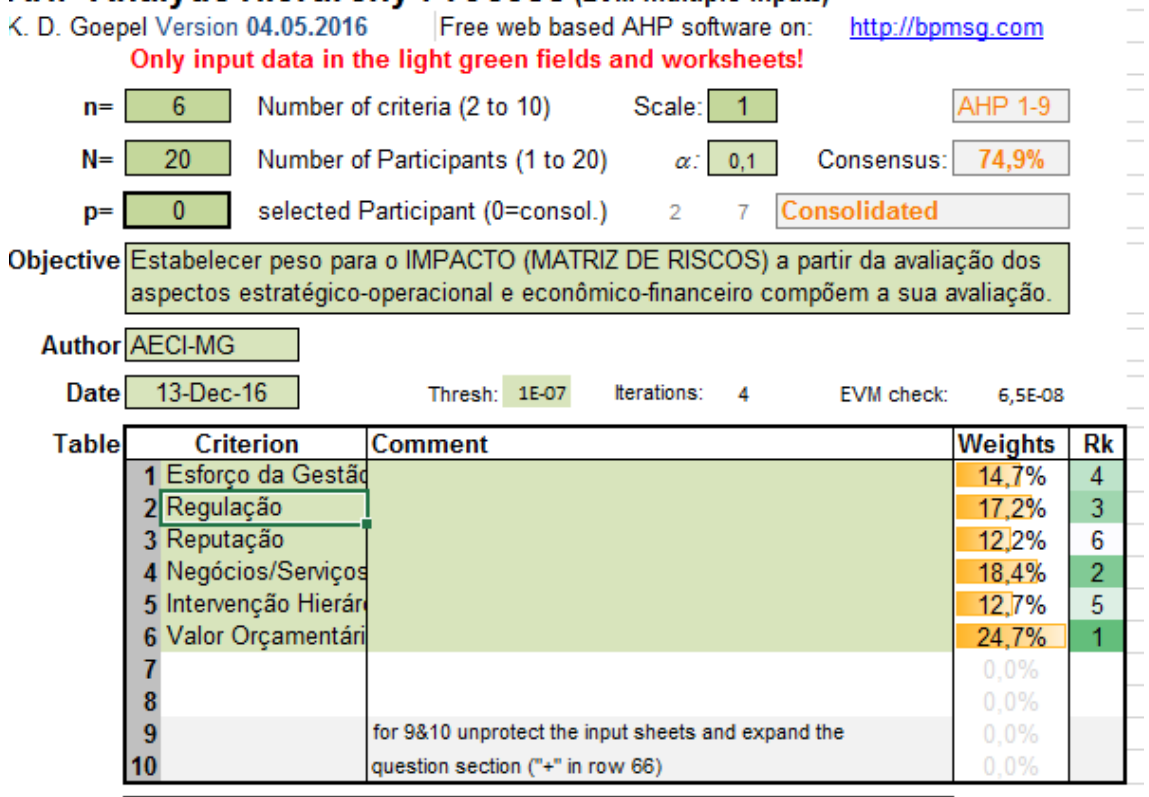

#### **AHP Analytic Hierarchy Process (EVM multiple inputs)**

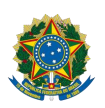

#### Ministério do Planejamento, Desenvolvimento e Gestão Gabinete do Ministro Assessoria Especial de Controle Interno

7/6/2017

Figura 2 – Resultado julgamento – Comitê Técnico - modelo *Analytic Hierarchy Process* (AHP)

A Figura 3 demonstra os aspectos de ordem estratégico-operacional e econômicofinanceiro com as respectivas orientações.

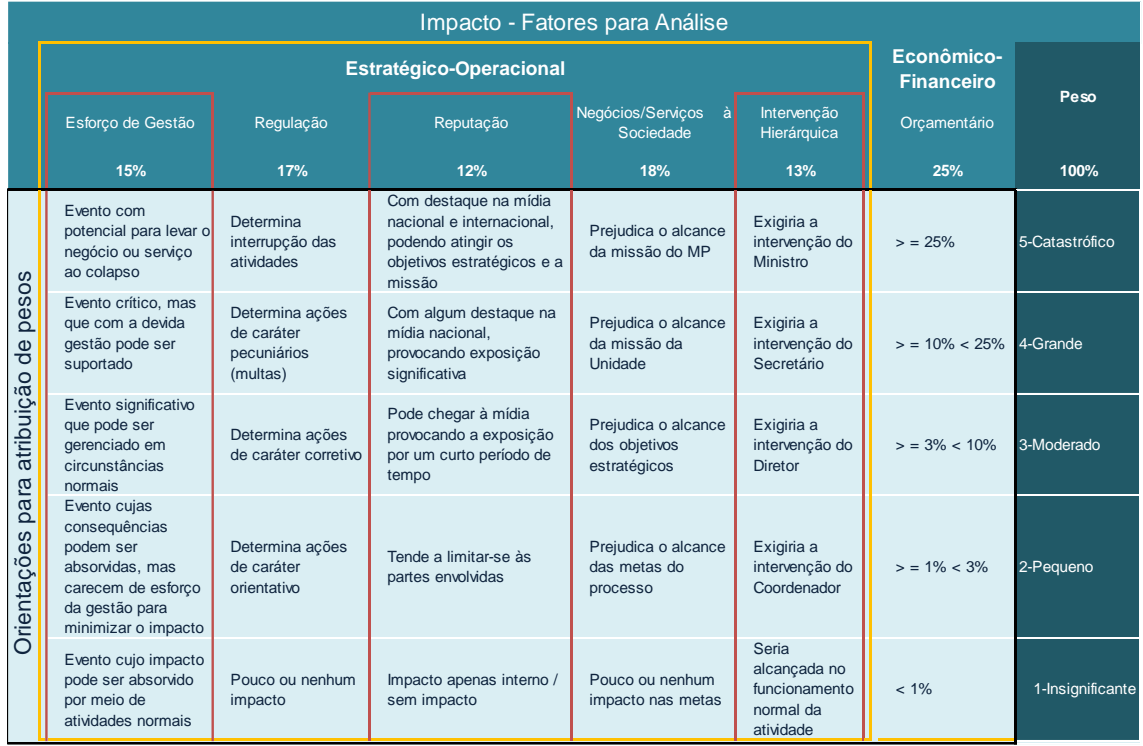

Figura 3 – Impacto – Fatores de Análise/Orientações para atribuição de pesos. Obs.: os percentuais dos pesos, definidos pelo modelo AHP, conforme Figura 2, foram ajustados sem as casas decimais.

# Ponto de Atenção

- 1. Se, na análise de risco de determinado processo, for observado que nenhum evento de risco tem impacto sobre algum desses aspectos de ordem estratégico-operacional ou econômico-financeiro, o gestor/analista poderá excluir esse aspecto da análise de risco desse processo. Para isso, atribua o peso 0 – Zero para toda a coluna desse aspecto.
- 2. Não poderá ser atribuído o peso 0 Zero apenas para alguns eventos de risco dentro de um mesmo processo. Neste caso, opte pelo peso 1- Insignificante.

## 3.1.2 Eixo X – Escala de Probabilidade

<span id="page-7-0"></span>Nesta perspectiva o gestor poderá atribuir um dos seguintes pesos para a frequência observada/esperada do evento, considerando as definições a seguir:

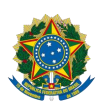

#### Ministério do Planejamento, Desenvolvimento e Gestão Gabinete do Ministro Assessoria Especial de Controle Interno

- (a) Peso 5: Muita Alta o evento é esperado na maioria das circunstâncias;
- (b) Peso 4: Alta o evento provavelmente ocorre na maioria das circunstâncias;
- (c) Peso 3: Possível o evento deve ocorrer em algum momento;
- (d) Peso 2: Baixa o evento pode ocorrer em algum momento;
- (e) Peso 1: Muito baixa o evento pode ocorrer apenas em circunstâncias excepcionais.

Já para auxiliar na atribuição de pesos para esta perspectiva, o gestor deverá considerar além das definições, a frequência observada/esperada para mensurar a probabilidade de ocorrer o evento de risco sob análise.

A Figura 4 demonstra as possíveis frequências observadas/esperadas e as respectivas orientações.

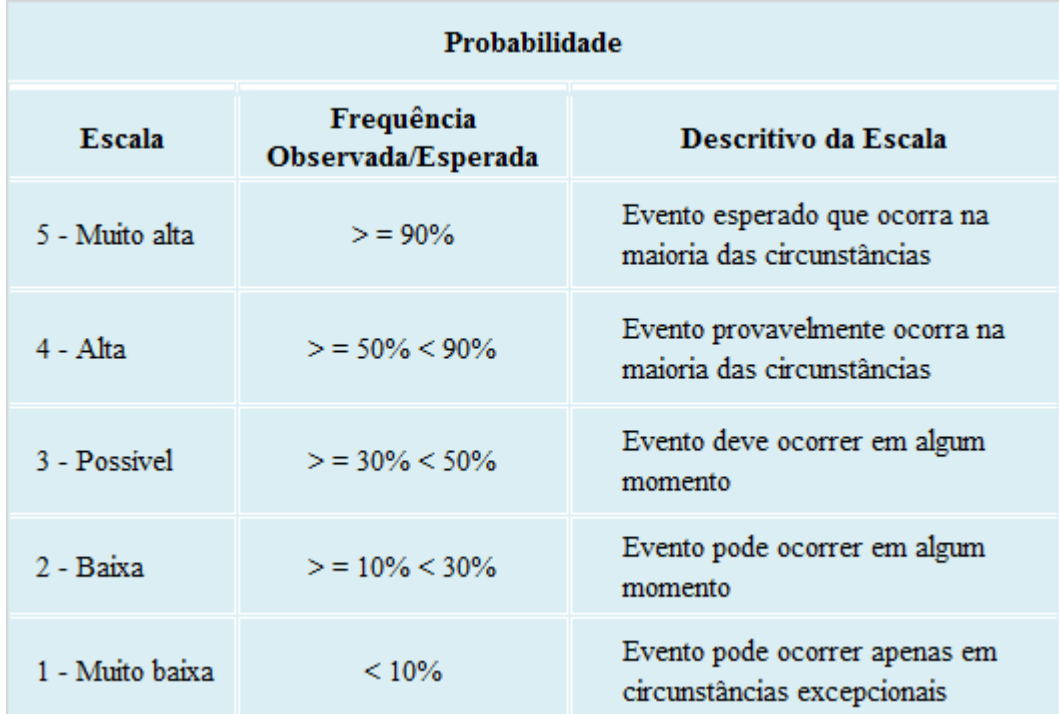

Figura 4 – Probabilidade/Orientações para atribuição de pesos

Nota: as faixas de frequências foram definidas considerando boas práticas existentes.

#### 3.2 NÍVEL DE RISCO

O nível de risco expressa a magnitude de um determinado evento de risco, em termos da combinação de seu impacto e probabilidade de ocorrência.

Cada nível de risco está representado por uma área com tonalidade específica na Matriz. Cada área possui um intervalo de resultados em função do cálculo dos pesos atribuídos para a perspectiva "impacto" (eixo y - considerando os aspectos de ordem estratégicooperacional e econômico-financeiro, item 3.1.1), e dos pesos atribuídos para a perspectiva "probabilidade" (eixo x – considerando a frequência observada/esperada, item 3.1.1). A Figura 5 ilustra a Matriz de Riscos 5x5 e os níveis de riscos.

|                                 | Ministério do Planejamento, Desenvolvimento e Gestão<br>Gabinete do Ministro<br>Assessoria Especial de Controle Interno<br>7/6/2017 |                                |                                              |                               |                            |                                                                    |  |  |
|---------------------------------|----------------------------------------------------------------------------------------------------|--------------------------------|----------------------------------------------|-------------------------------|----------------------------|--------------------------------------------------------------------|--|--|
| 5<br>Catastrófico               | <b>Risco Moderado</b>                                                                                                    | 10<br><b>Risco Alto</b>        | 15<br><b>Risco Crítico</b>                   | 20<br><b>Risco Crítico</b>    | 25<br><b>Risco Crítico</b> | <b>Nota</b> : os níveis de<br>riscos<br>estão                      |  |  |
| Grande<br>4                     | Risco Moderado I                                                                                                    | 8<br><b>Risco Alto</b>         | 12<br><b>Risco Alto</b>                      | 16<br><b>Risco Crítico</b>    | 20<br><b>Risco Crítico</b> | representados<br>em<br>tonalidades                                 |  |  |
| <b>IMPACTO</b><br>Moderado<br>3 | Risco Pequeno                                                                                                    | 6<br><b>Risco Moderado</b>     | 9<br><b>Risco Alto</b>                       | 12<br><b>Risco Alto</b>       | 15<br><b>Risco Crítico</b> | específicas,<br>de<br>acordo<br>com<br>$\Omega$<br>resultado<br>do |  |  |
| Pequeno<br>2                    | <b>Risco Pequeno</b>                                                                                                    |                                | 6<br>Risco Moderado   Risco Moderado         | я<br><b>Risco Alto</b>        | 10<br><b>Risco Alto</b>    | cálculo do impacto<br>versus                                       |  |  |
| Insignificante<br>1             | <b>Risco Pequeno</b>                                                                                                    | <b>Risco Pequeno</b>           | <b>Risco Pequeno</b>                         | Risco Moderado Risco Moderado |                            | probabilidade, cujo<br>valores<br>estão                            |  |  |
|                                 | <b>Muito baixa</b>                                                                                                    | $\overline{2}$<br><b>Baixa</b> | 3<br><b>PROBABILIDADE</b><br><b>Possível</b> | Alta                          | 5<br><b>Muito alta</b>     | destacados na cor<br>laranja.                                      |  |  |

Figura 5 – Matriz de Riscos 5x5 – Níveis de Riscos

As áreas da matriz de riscos foram estabelecidas por meio de uma escala, a qual determina o ponto de corte entre os níveis de riscos. Assim, consideram-se os valores resultantes do cálculo impacto x probabilidade.

A Figura 6 demonstra os níveis de riscos e respectivos pontos de corte:

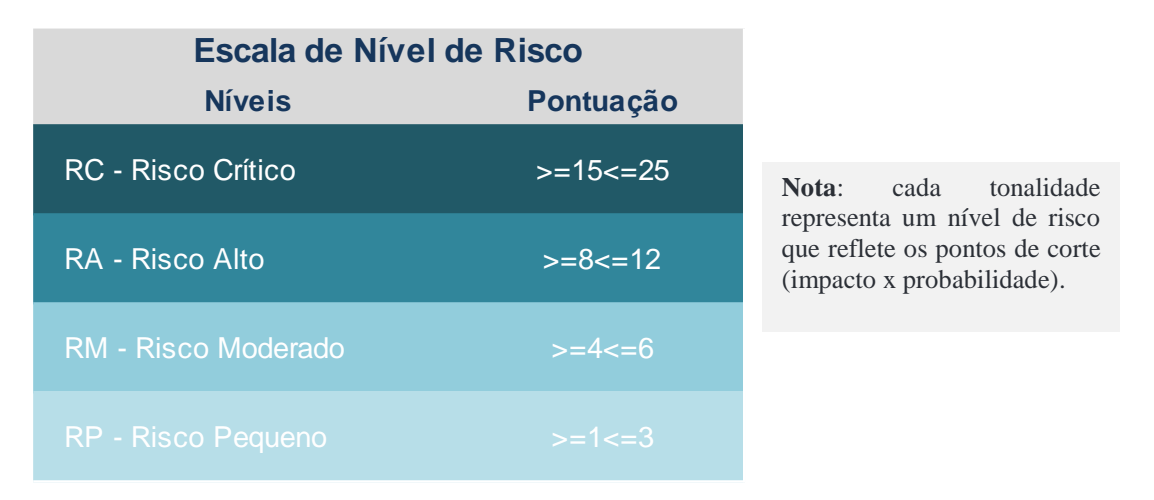

Figura 6 – Matriz de Riscos – Escala de Nível de Risco

## <span id="page-9-0"></span>4. APLICAÇÃO DA MATRIZ DE RISCOS

Os eventos de riscos identificados devem ser avaliados sob a perspectiva de impacto e probabilidade, considerando as possíveis causas e as possíveis consequências levantadas. Normalmente, as causas se relacionam à probabilidade de o evento ocorrer e as consequências ao impacto, caso o evento se materialize.

Para ajudar na atribuição de pesos, tanto para o impacto como para a probabilidade, os gestores poderão valer-se de abordagens como entrevistas, opinião de participantes, dados

9 **O** 

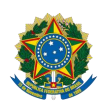

históricos, por exemplo, além das escalas numéricas, das definições e das orientações previstas para esta Matriz de Riscos.

Ressalta-se que devem ser submetidos à avaliação, por meio da aplicação da Matriz de Riscos, os eventos identificados que podem afetar o atingimento dos objetivos do processo, da unidade e, consequentemente, do Ministério do Planejamento.

A obtenção do nível de risco de determinado evento de risco resulta-se da atribuição de pesos para o impacto e para a probabilidade.

#### 4.1 CÁLCULO DO IMPACTO

Com a finalidade de reduzir a subjetividade nos julgamentos utilizados para atribuir peso para a perspectiva impacto, além dos aspectos estratégico-operacional e econômicofinanceiro, foram estabelecidas definições para os pesos de 1 a 5 (1-Insignificante; 2- Pequeno; 3-Moderado; 4-Grande; 5-Catastrófico).

O peso da perspectiva impacto é obtido pela média ponderada dos pesos de cada aspecto avaliativo de ordem estratégico-operacional e de ordem econômico-financeiro, de acordo com as premissas descritas no item 3.1.1.

A planilha Excel, elaborada para a aplicação da Matriz de Riscos, permite a inclusão de peso para cada aspecto avaliativo (estratégico-operacional e econômico-financeiro) e está preparada para calcular, automaticamente, o peso final do impacto arredondado, que é a média ponderada dos pesos de cada aspecto avaliativo. A Figura 7 demonstra o cálculo do impacto.

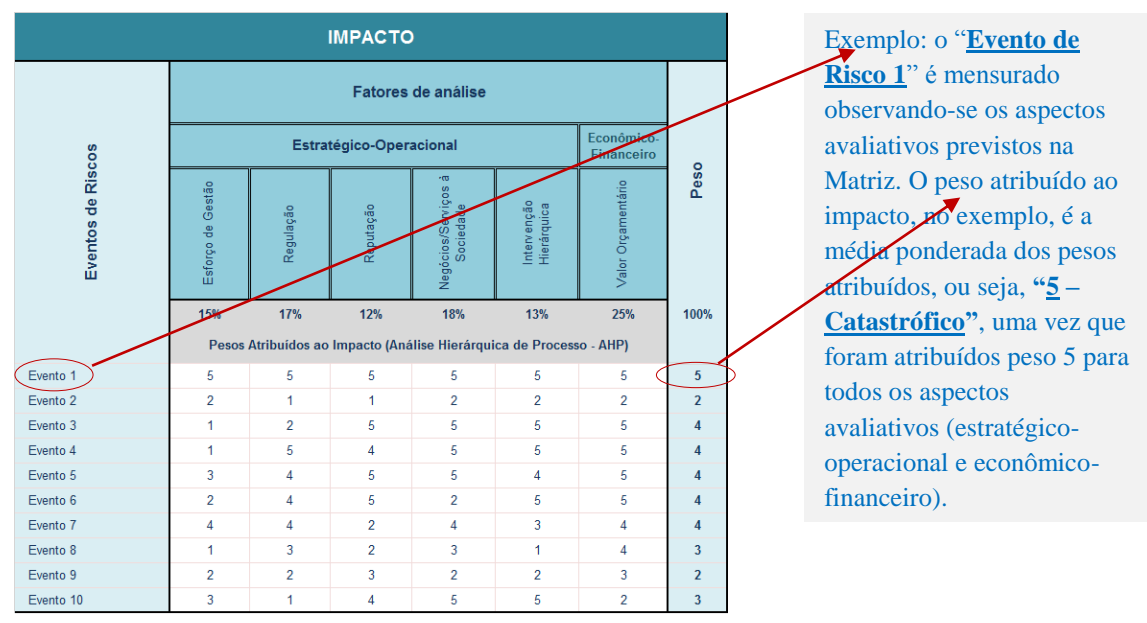

Figura 7 – Matriz de Riscos – Cálculo do Impacto

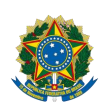

#### 4.2 CÁLCULO DA PROBABILIDADE

Também com a finalidade de reduzir a subjetividade no julgamento utilizado para atribuir peso para a perspectiva probabilidade, foi definida uma escala de possíveis frequências observadas/esperadas: 1-Muito baixa; 2-Baixa; 3-possível; 4-Alta; 5-Muito alta.

O peso da perspectiva probabilidade é obtido pelo peso atribuído a partir do julgamento realizado considerando as premissas descritas no item 3.1.2.

A planilha Excel, elaborada para a aplicação da Matriz de Riscos, permite a inclusão de peso atribuído, observando-se as possíveis frequências definidas. A Figura 8 demonstra o cálculo da probabilidade.

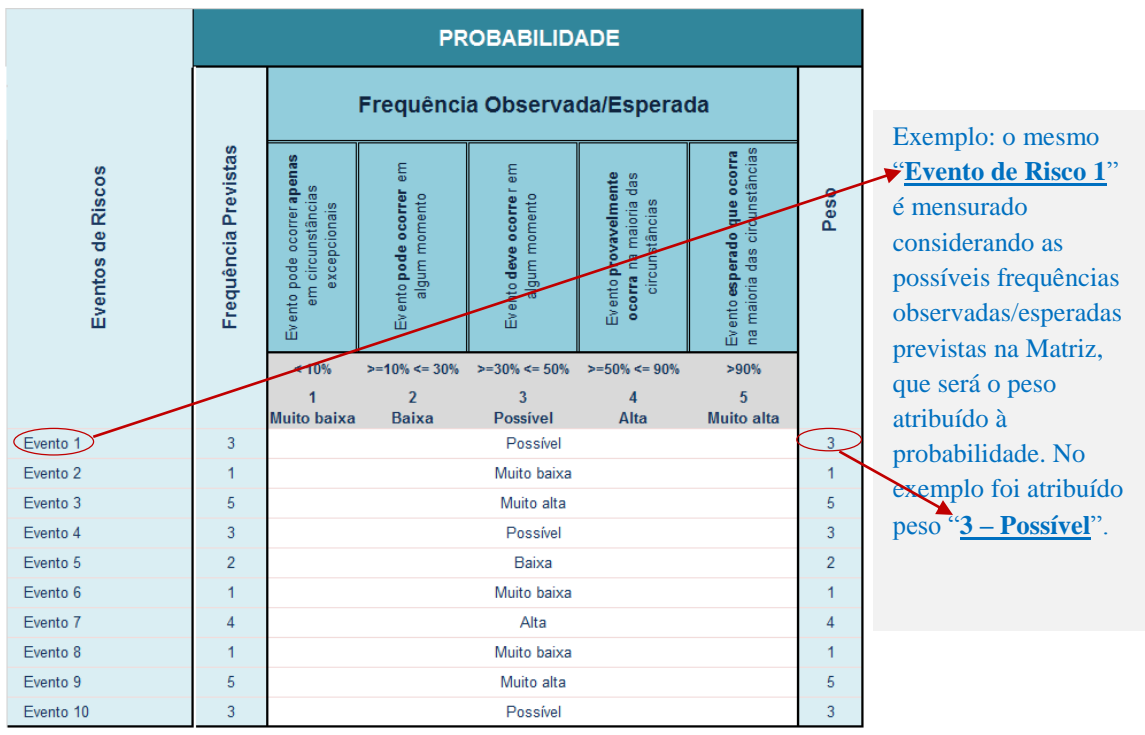

Figura 8 – Matriz de Riscos – Cálculo da Probabilidade

#### 4.3 CÁLCULO DO NÍVEL DE RISCO

O nível de risco é obtido com o resultado do impacto x probabilidade. Sendo que o peso atribuído ao impacto é a média ponderada dos pesos atribuídos para cada aspecto avaliativo (estratégico-operacional e econômico-financeiro) e o peso atribuído à probabilidade leva em consideração as possíveis frequências observadas/esperadas.

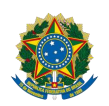

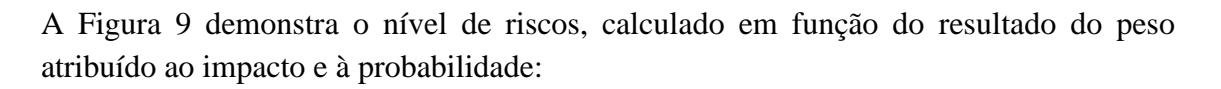

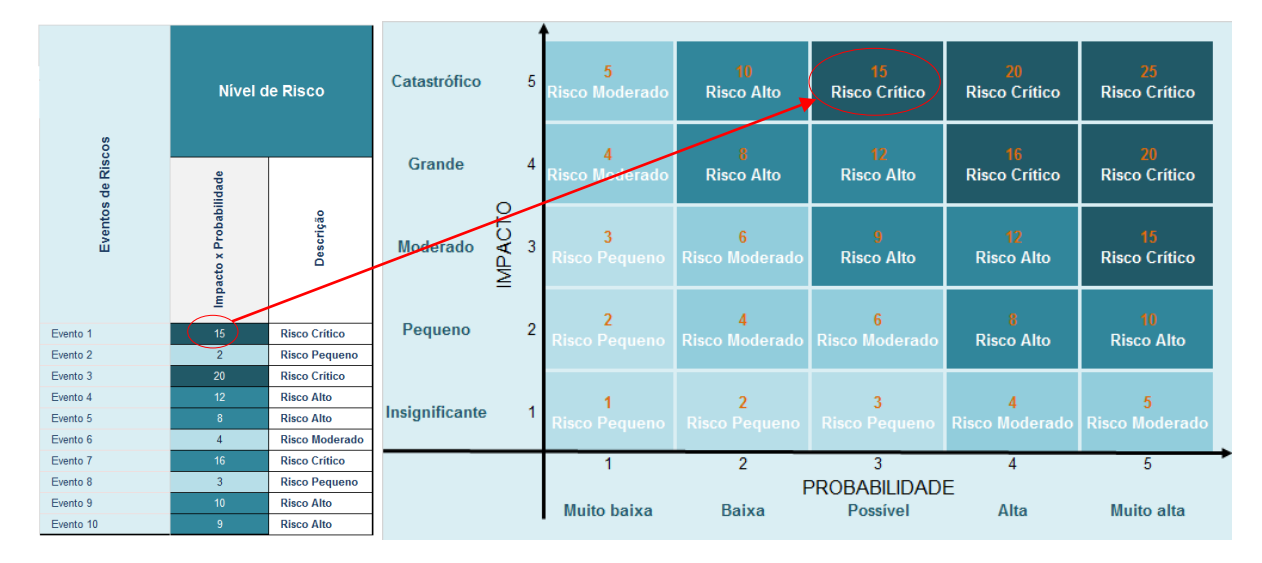

Figura 9 – Matriz de Riscos – Nível de Risco (Impacto x Probabilidade)

Observa-se que para o "Evento 1" foi atribuído peso "**5**" para o impacto e peso "**3**" para a probabilidade, tendo como resultado "**15**" - **Risco Crítico**.

#### <span id="page-12-0"></span>5. RESPOSTA A RISCO

A mensuração de um evento de risco, considerando a avaliação de impacto e probabilidade, é de responsabilidade do gestor. Para um gerenciamento de riscos eficaz requer que a análise seja efetuada em relação aos riscos inerentes e, também, aos riscos residuais para determinar a resposta a riscos.

Assim, após uma mensuração pertinente dos eventos de riscos, o gestor responderá aos riscos. As respostas incluem: evitar, reduzir, compartilhar ou transferir e aceitar o evento de risco.

Ao propor as ações de controle em resposta aos riscos, o gestor deve considerar o apetite a risco estabelecido para o MP, bem como os custos e os benefícios envolvidos.

A metodologia prevista no Modelo de Gestão de Integridade, Riscos e Controles Internos da Gestão apresenta as possíveis respostas a serem adotadas em função de cada nível de risco obtido. A Figura 10 apresenta as respostas previstas para cada nível de risco obtido.

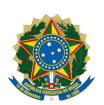

#### Ministério do Planejamento, Desenvolvimento e Gestão Gabinete do Ministro Assessoria Especial de Controle Interno

7/6/2017

| Nível de<br><b>Risco</b> | Descrição do Nível de<br><b>Risco</b>                                                                                     | Parâmetro de Análise para<br>Adoção de Resposta                                                | <b>Tipo de</b><br><b>Resposta</b>    | Ação de Controle                                                                                                    |
|--------------------------|----------------------------------------------------------------------------------------------------|------------------------------------------------------------------------------------------------|--------------------------------------|----------------------------------------------------------------------------------------------------|
| <b>Risco Crítico</b>     | Indica que nenhuma opção de<br>resposta foi identificada para<br>reduzir a probabilidade e o<br>impacto a nível aceitável | Custo desproporcional, capacidade<br>limitada diante do risco identificado                     | Evitar                               | Descontinuar as atividades que geram riscos                                                                                                    |
| <b>Risco Alto</b>        | Indica que o risco residual será<br>reduzido a um nível compatível<br>com a tolerância a riscos                           | Nem todos os riscos podem ser<br>transferidos. Exemplo: Risco de<br>Imagem, Risco de Reputação | Reduzir                              | Adotar medidas para reduzir a probabilidade ou<br>impacto dos riscos, ou ambos                                                                                         |
| <b>Risco Moderado</b>    | Indica que o risco residual será<br>reduzido a um nível compatível<br>com a tolerância a riscos                           | Reduzir probabilidade ou impacto, ou<br>ambos                                                  | Compartilhar ou<br><b>Transferir</b> | Reduzir a probabilidade ou impacto pela<br>transferência ou compartilhamento de uma<br>parte do risco. (seguro, transações de hedge ou<br>terceirização da atividade). |
| <b>Risco Pequeno</b>     | Indica que o risco inerente já está<br>dentro da tolerância a risco                                                       | Verificar a possibilidade de retirar<br>controles considerados<br>desnecessários               | Aceitar                              | Não adotar medidas para atenuar probabilidade<br>ou o impacto dos riscos.                                                                                              |

Figura 10 – Nível de Risco/Resposta a Riscos

Os níveis de riscos obtidos com aplicação desta Matriz orientarão os gestores na adoção de ações para responder os eventos de riscos identificados. Entretanto, o tipo de resposta poderá ser alterado, mediante justificativas apresentadas pelo gestor e aprovadas pelas instâncias de supervisão do MP

13<sup>O</sup>

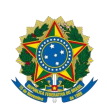

## 6. REFERÊNCIAS BIBLIOGRÁFICAS

BCB – **Fundamentos de Gestão de Riscos Não-Financeiros**. Manual disponibilizado pela UniBacen, curso realizado de 30/06 a 03/07/2015.

#### KPMG - **The Audit Committee's Role in Control and Management of Risk.**

AHP - **Analytic Hierarchy Process**, Excel MS Excel 2010 (extensão xlsx). O modelo AHP foi desenvolvido por Goepel, Klaus D., modelo BPMSG AHP Excel, disponível em http://bpmsg.com, cuja versão é de livre uso. Acesso em 29.set.2016.

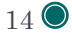